PGF stands for Polygonal Graphics Format. It is a form of raster graphics that does not always form a rectangle. It does this by simply not storing completely transparent pixels. Instead we will use posts (a line of pixels) with a offset from the top. This format is designed to be useful for sprite based video games, web graphics, and other uses for transparent graphics.

PGF implements two forms of compression. The first is the ability to reuse redundant columns. Take the example image diagram on the right. Columns 1 and 7 are the same so we only will need to store column 1 and make the pointer for column 7 point to column 1. This can also be applied to completely transparent columns. (So counting all transparent columns as one column, the image on the right would require 5 columns to be sored in the file). The other means of compression is DEFLATE applied to each individual "chunk".

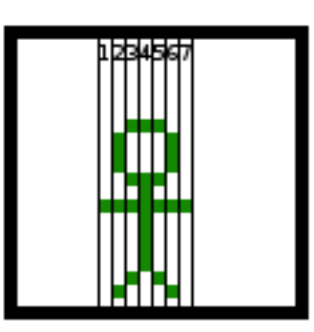

The format for the header is as follows: (Note: All fields are arranged in the little endian byte order.)

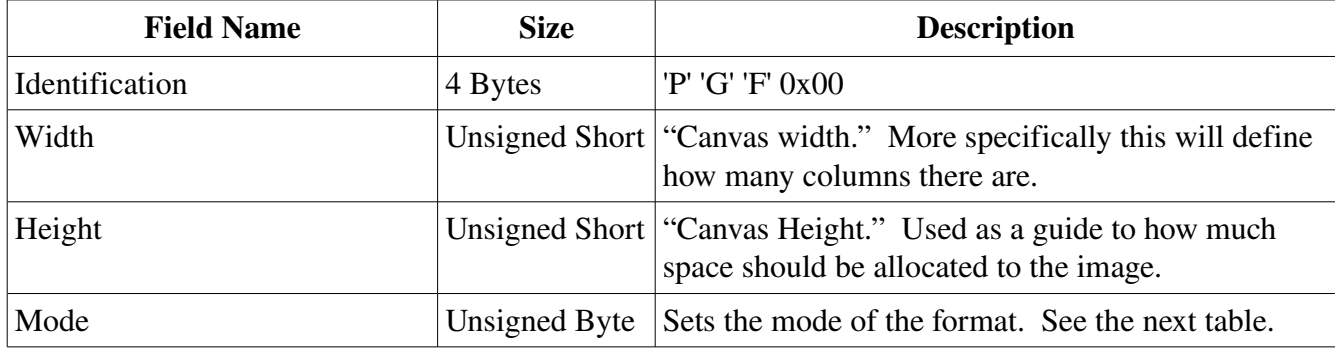

Graphics Modes:

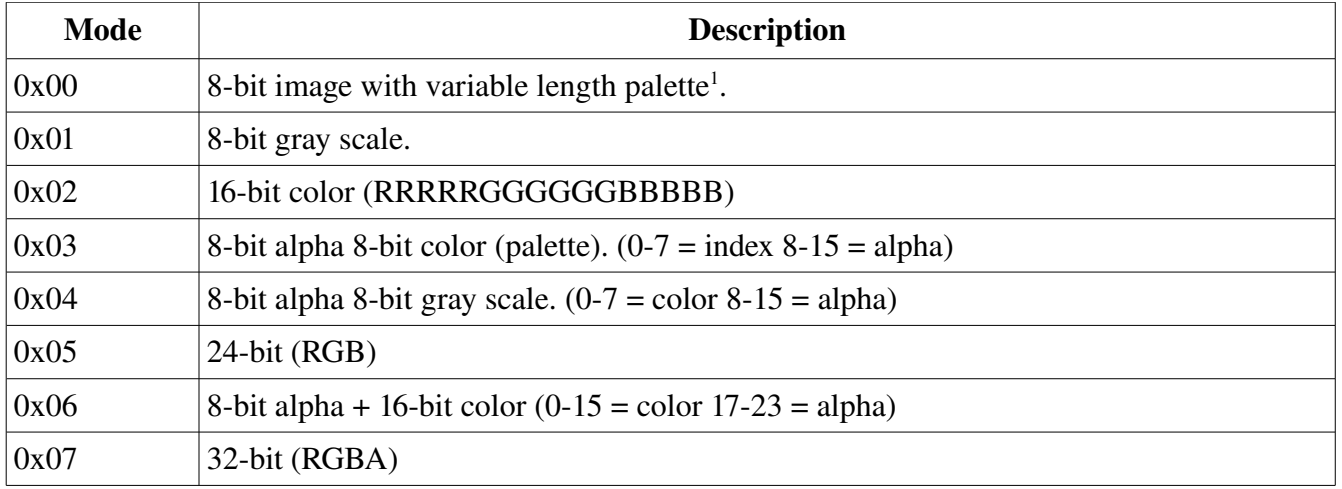

<span id="page-0-0"></span><sup>1</sup> Variable length palette could contain 0 colors. In which case a global palette should be present. If the implementation does not have a global palette available, then it should use gray scale.

Polygonal Graphics Format Specifications Document – Working Draft – Page 2

A chunk should follow the following format. Unknown chunks should be ignored by the implementation. If the compressed size is equal to the uncompressed size then it should be treated as raw data.

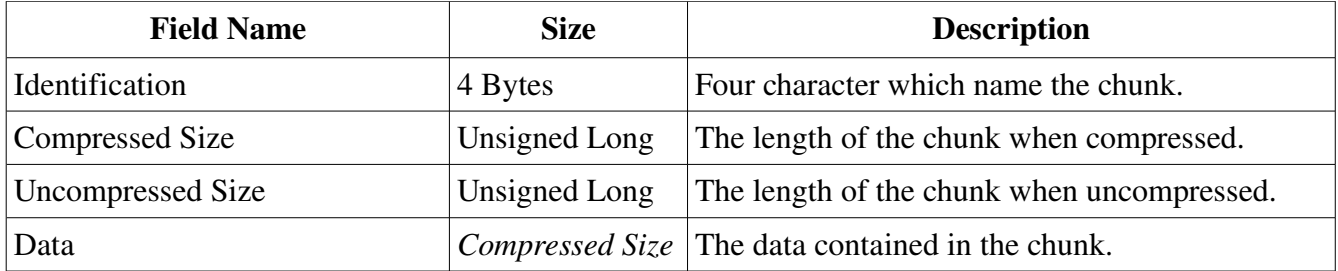

## Chunk: PLTE

Holds the 8-bit palette information. The palette should always default to 256 color gray scale with 0 being black and 255 being white. This chunk will replace the first NumColor indexes with a new color. This chunk, if present, must come before the IDAT chunk.

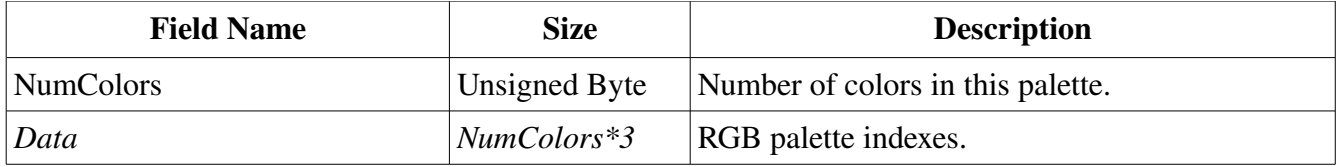

## Chunk: IDAT (Required)

This chunk contains the data of the image. It starts with *width* amount of unsigned long pointers that specify the offset to the beginning of that particular column relative to the beginning of the chunk data. Immediately following the columns will start.

A column follows the following form:

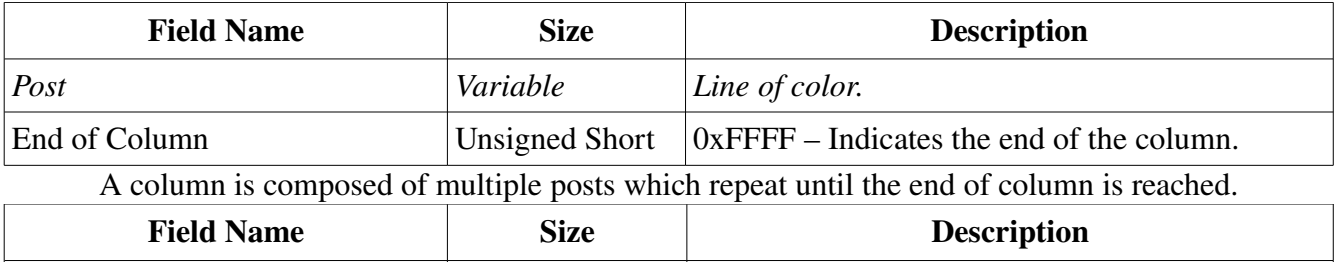

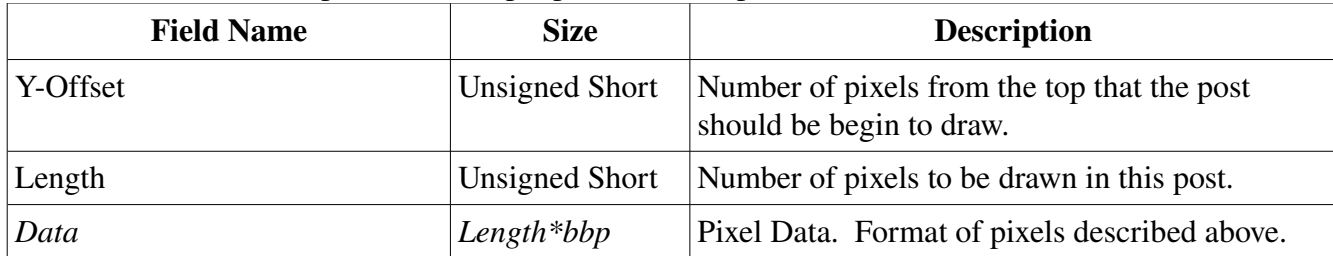